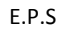

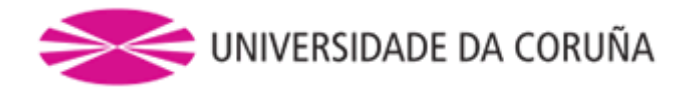

## ESCOLA POLITÉCNICA SUPERIOR DE FERROL

GRADO EN INGENIERÍA NAVAL EN PROPULSIÓN Y **SERVICIOS** 

# **PROYECTO FIN DE GRADO**

## CUADERNO 6

"Predicción de potencia y diseño de propulsor y timón"

PROY. Nº: 15106P

## TÍTULO: **BUQUE TANQUE VOLGA-DON MAX DE PRODUCTOS PETROLÍFEROS Y QUIMIQUERO TIPO II**

AUTOR: ÁLVARO LARRAÑAGA DOPICO TUTOR: RÁUL VILLA CARO

FECHA: **DICIEMBRE 2015**

Fdo.: Álvaro Larrañaga Dopico Fdo.: Rául Villa Caro

## **ÍNDICE**

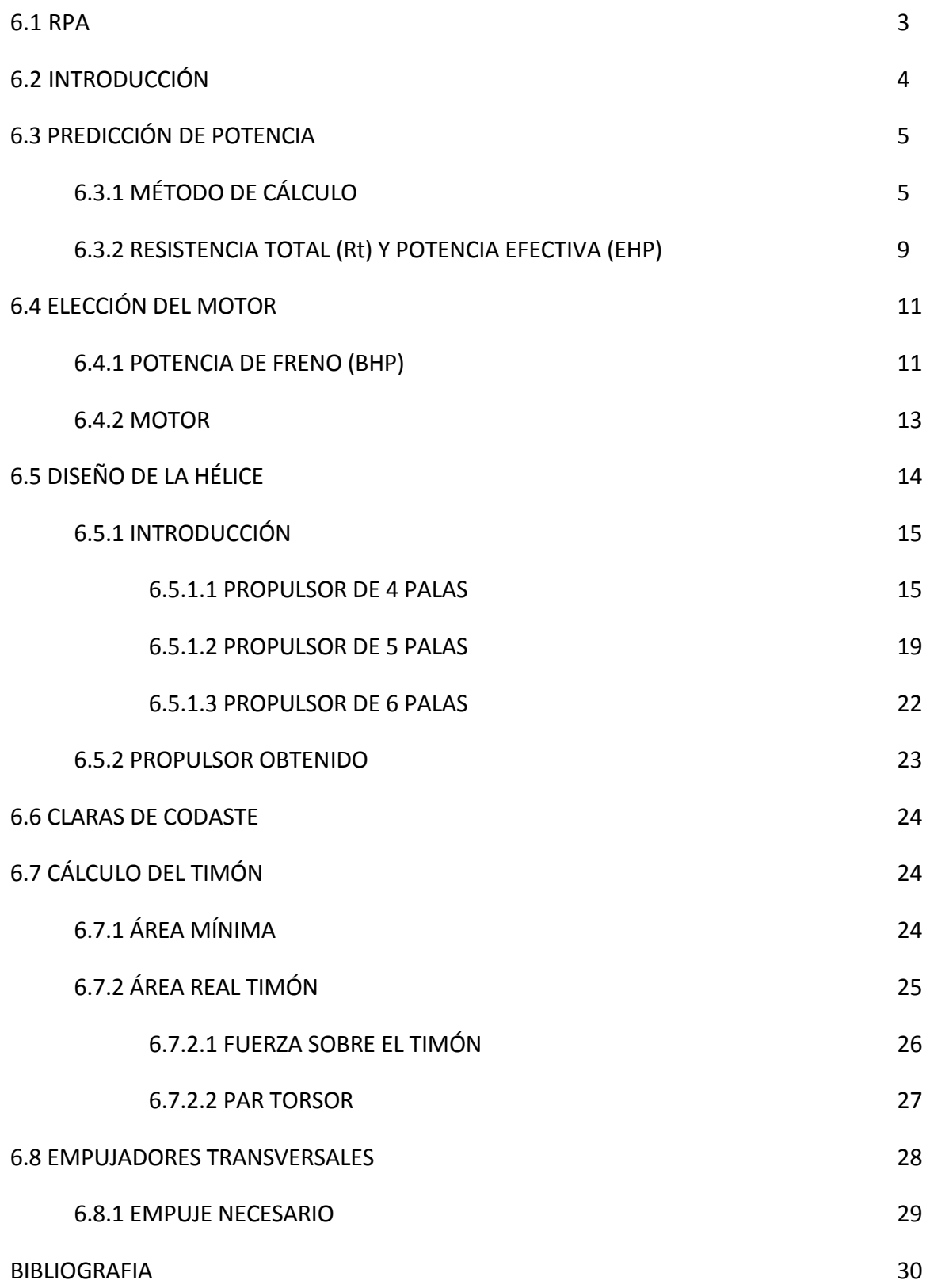

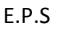

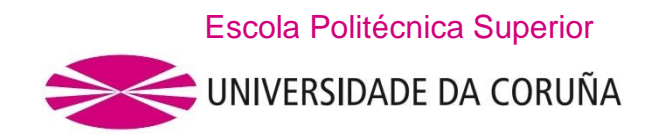

#### **DEPARTAMENTO DE INGENIERÍA NAVAL Y OCEÁNICA**

#### **TRABAJO FIN DE GRADO**

*CURSO 2.014-2015*

**PROYECTO NÚMERO 15 106P**

**TIPO DE BUQUE:** BUQUE TANQUE VOLGA –DON MAX DE Y PRODUCTOS PETROLIFEROS Y QUIMIQUERO TIPO 2

CLASIFICACIÓN, COTA Y REGLAMENTOS DE APLICACIÓN : RMR**. SOLAS. MARPOL. VOLGA&DON RIVER RULES AND MEDITERRANEAN TRADES**

**CARACTERÍSTICAS DE LA CARGA:** Productos de petróleo y productos quícos 32.000 BLS . Tanque LPG 250 m3 en cubierta

VELOCIDAD Y AUTONOMÍA: **11,5 nudos en condiciones de servicio. 90 % MCR+ 15% de margen de mar. 4.500 millas a la velocidad de servicio.**

SISTEMAS Y EQUIPOS DE CARGA / DESCARGA: **Bombas de carga y descarga de pozo profundo en cada tanque. Calefacción en tanques de carga.**

**PROPULSIÓN:** De acuerdo con proyecto

**TRIPULACIÓN Y PASAJE:** 15 Personas en camarotes individuales.

**OTROS EQUIPOS E INSTALACIONES:** Los habituales en este tipo de buques.

Ferrol, 27 DE JUNIO DE 2.015

ALUMNO: D. ALVARO LARAÑAGA DOPICO

## **6.2 INTRODUCCIÓN**

El cálculo de predicción de potencia consiste en realizar una estimación, lo más ajustada posible, a la necesidad de potencia que el buque va a desarrollar.

En el presente proyecto calcularemos la potencia mediante el programa informático Navcad 2012, pero antes de introducir los datos en la base informática tenemos que decidir mediante los buques similares unos cuantos parámetros:

- Selección de líneas de ejes
- Número de motores
- Tipo de hélice

#### A) Selección de líneas de ejes

Damos por sentado que la solución más económica es la de utilizar el mínimo número de líneas de ejes. Esta suele ser la solución mas frecuente y únicamente se usa otra solución, cuando con aquella no se pueden cumplir objetivos fundamentales del proyecyo.

El número de líneas de ejes viene determinado por dos condicinantes básicos; aunque existen otras condiciones que pueden recomendar la disposición de mas de una línea de ejes como ,por ejemplo, la mejora de la maniobrabilidad o, algo fundamental en buques de guerra, el mantenimiento de cierta capacidad operativa en el caso de avería en una de las unidades propulsoras, estos condicionantes básicos son:

-El calado mínimo de funcionamiento del buque.

-Las necesidades de potencia a instalar y los motores disponibles.

El calado mínimo condiciona, por supuesto, el máximo diámetro de la hélice, recuérdese que la inmersión mínima recomendada del punto más alto es 1/10 de dicho diámetro, para evitar problemas de cavitación. Y el diámetro a su vez, condiciona la capacidad de absorción de potencia; aunque incluso siendo posible absorber la potencia con una hélice más pequeña y más revolucionada, la pérdida de rendimiento propulsivo puede hacer recomendable el sistema bi-hélice. Es decir, se deberán de instalar dos líneas de ejes siempre que se funcione con calados demasiado bajos(lo que incide directamente en los buques con calado restringido).

La otra condición, que no es independiente de la anterior sino al contrario ambas están estrechamente relacionadas, se deduce de las necesidades de potencia a instalar y la situación tecnológica presente de los motores marinos. Esta situación se mide fundamentalmente por las máximas potencias disponibles, dentro de los tamaños o empachos admisibles para el proyecto. Sirva de ejemplo para aclarar el concepto antedicho el de un buque ro-ro; este buque debe disponer la cámara de máquinas debajo de la cubierta segunda, para falicitar la estiba de los traíleres; lo que, a su vez, obliga a instalar dos motores pequeños, por supuesto semirrápidos.

Dicho esto en nuestro buque elegiremos dos líneas de ejes por el problema del calado reducido, también utilizaremos dos motores semirrápidos en lugar de un único motor debido a que ocupan menos espacio vertical y los buques similares suelen llevar esa configuración.

Y el tipo de hélice que instalaremos serán dos hélices de paso fijo por que son mas baratas, tienen menos problemas.

Se tendrá en cuenta que el motor tiene que tener una velocidad de servicio de 11,5 nudos en condiciones de servicio. 90 % MCR+ 15% de margen de mar. 4.500 millas a la velocidad de servicio.

## **6.3 PREDICCIÓN DE POTENCIA**

Realizaremos la predicción de potencia mediante el software NAVCAD2012, partiendo de las características del buque mostradas anteriormente.

Todos los reports obtenidos en este cálculo, se muestran en el Anexo Report.

## **6.3.1 MÉTODO DE CÁLCULO**

En el software NAVCAD2012, primero introducimos las características principales, con las cuales nos permite elegir entre varios métodos dependiendo el tipo de buque y características.

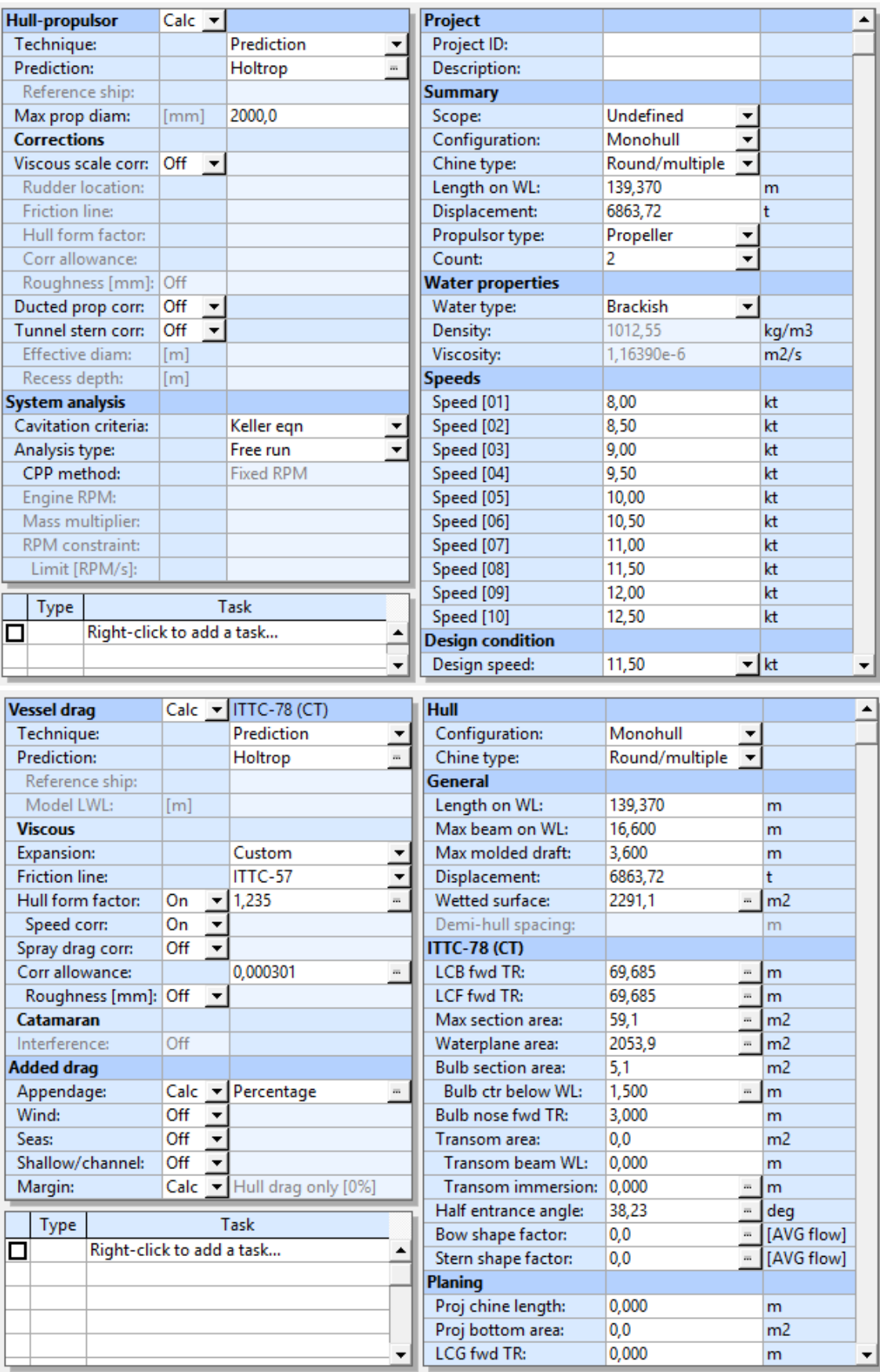

A continuación se muestra los métodos posibles para nuestro casco:

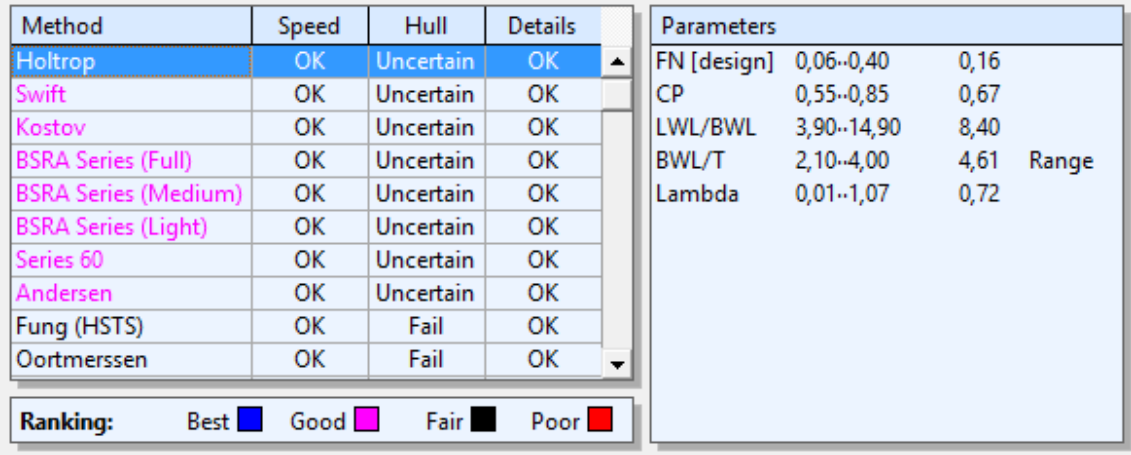

Se ha elegido el método "Holtrop", ya que no tiene valores fuera de los límites, y es uno de los métodos que mejor nos conviene con los datos que hemos metido en el programa. Para elegir el factor de forma del casco, se sigue el mismo criterio, elegimos aquel cuyos valores están dentro del rango. En este caso se elige el método "Holtrop", debido a que de los métodos disponibles es el que cumple todos de ellos.

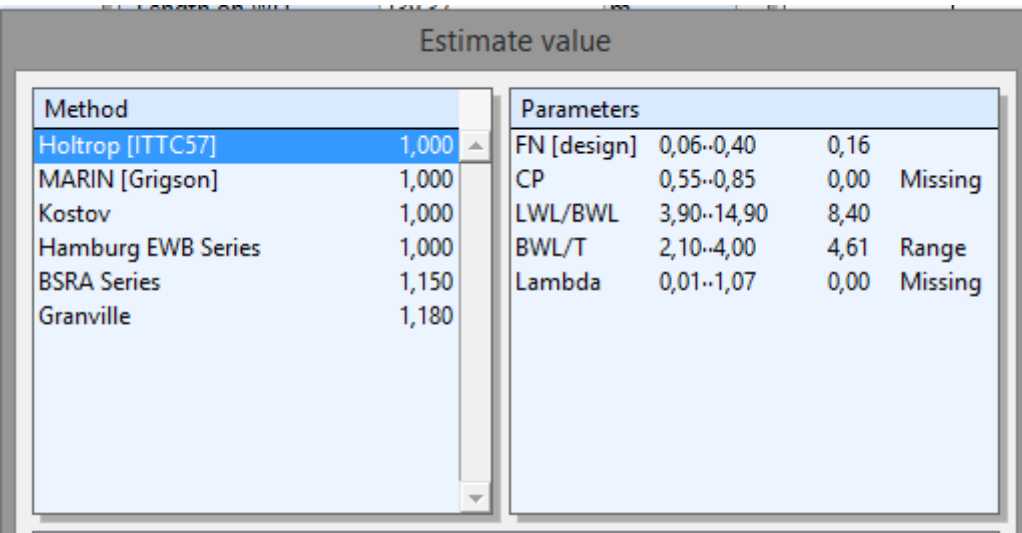

Para el cálculo de los apéndices, se selecciona el siguiente método:

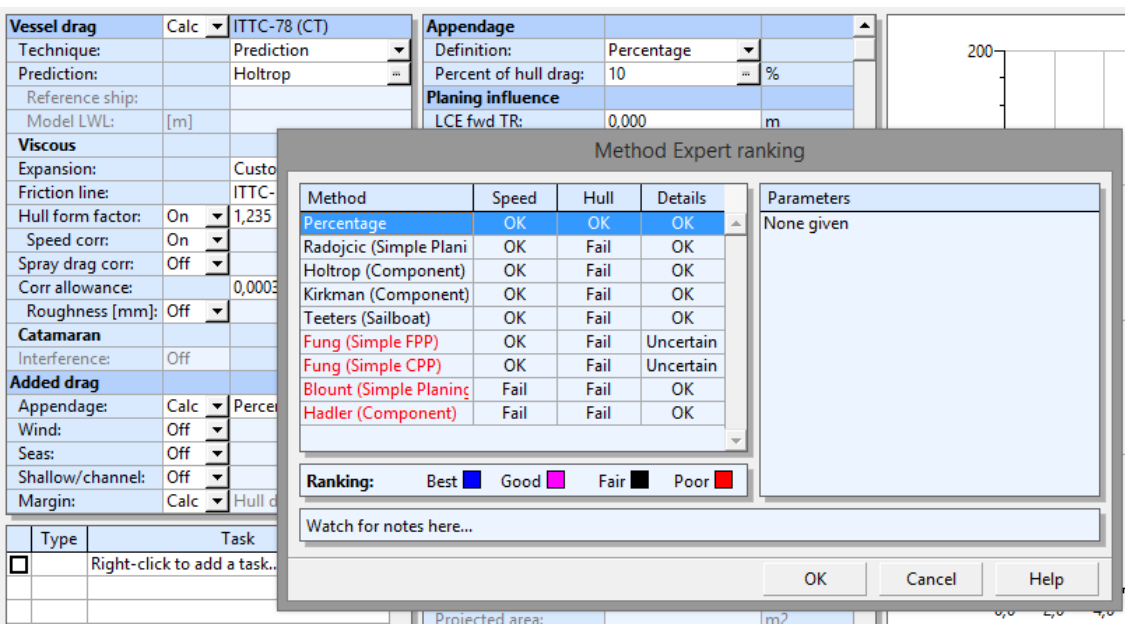

El método seleccionado "Percentage", lo que hace es estimar los valores de los apéndices, como el timón, con un porcentaje de la fricción del casco del 10%(Debido a que tenemos dos líneas de ejes con dos timones)

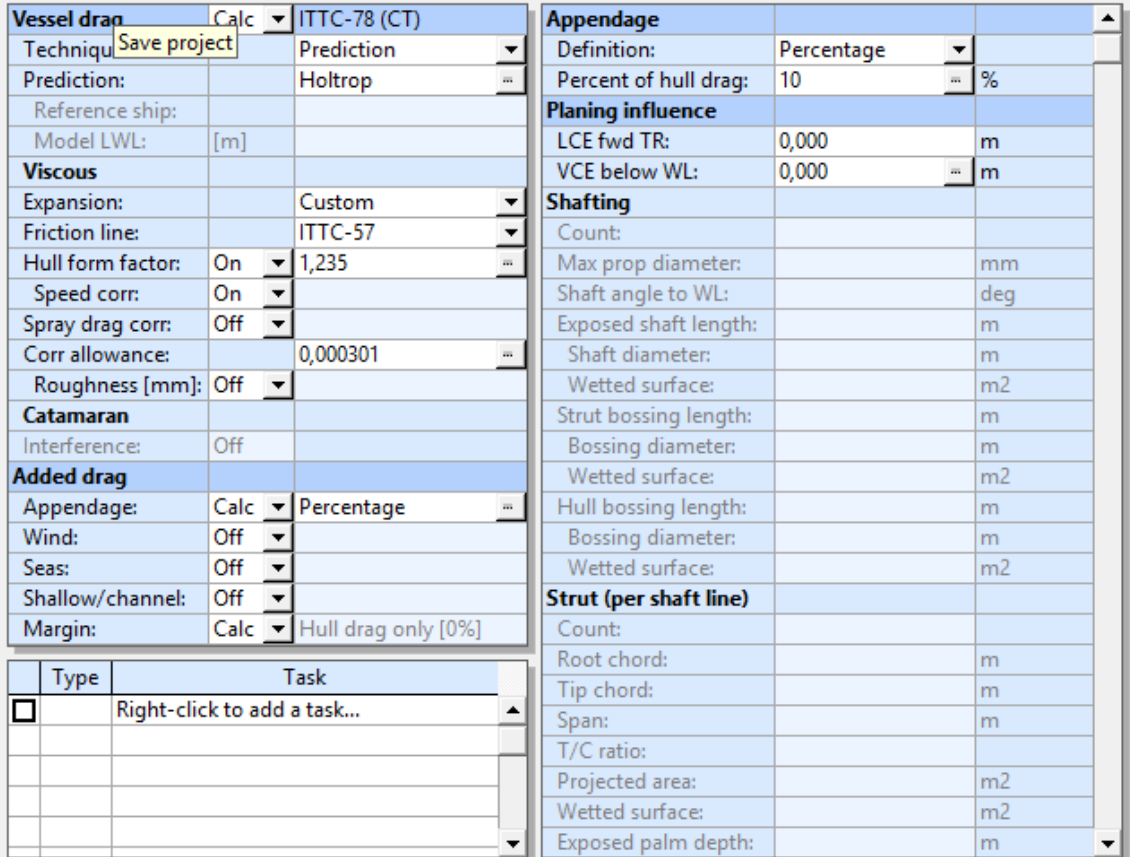

## **6.3.2 RESISTENCIA TOTA (Rt) Y POTENCIA EFECTIVA (EHP)**

Con los datos anteriores y en "Mode :Resistance", se realiza el cálculo de la resistencia total al avance (Rtotal) y de la potencia efectiva (EHP): Todos los reports obtenidos en este cálculo, se muestran en el Anexo Report. A continuación, se muestra la gráfica de Rt-velocidad y la tabla de resultados

correspondiente a este apéndice:

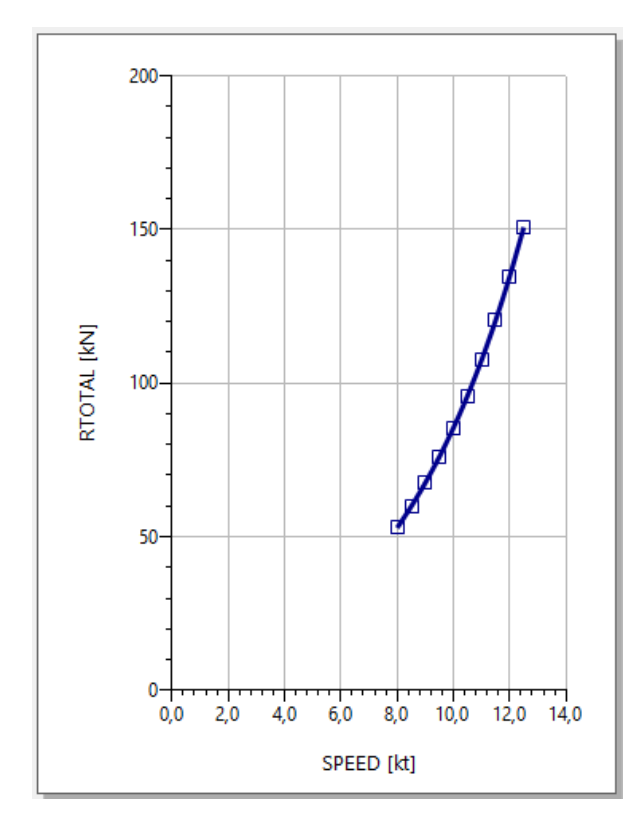

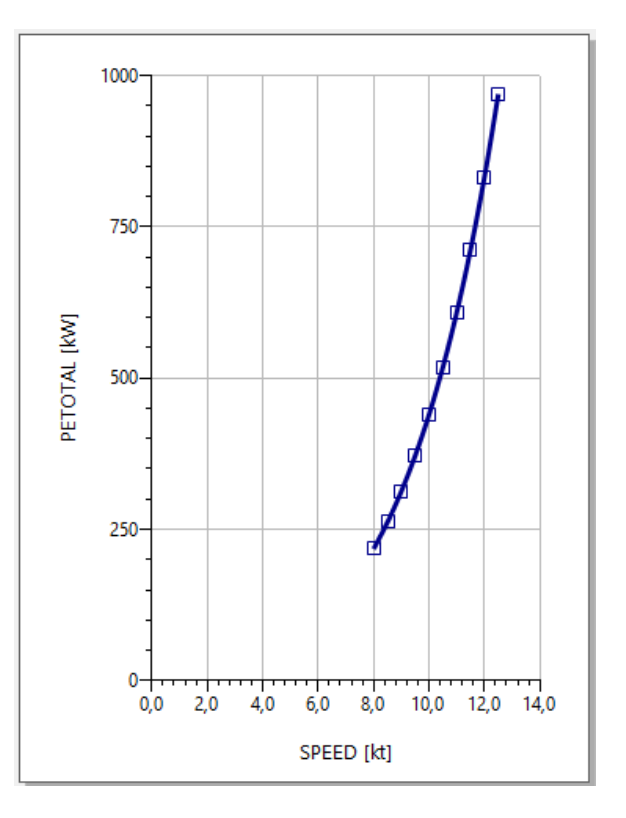

Se obtiene que a una velocidad de 11,50 nudos, es necesaria una Potencia efectiva (PEtotal=EHP) de 712,8 kW para vencer una resistencia total al avance (Rtotal) de 120,48 kN

A continuación calculamos la EHP y la Rtotal para un calado de 4,5 metros ya que este tipo de buques suelen trabajar a más calado cuando no tienen que pasar por las compuertas del canal.

 $\Delta = \rho$ . Lpp. B. T. CB

Δ= 1,025. 139,37. 16,6. 4,5. 0,804 = **8579,6548** Tons

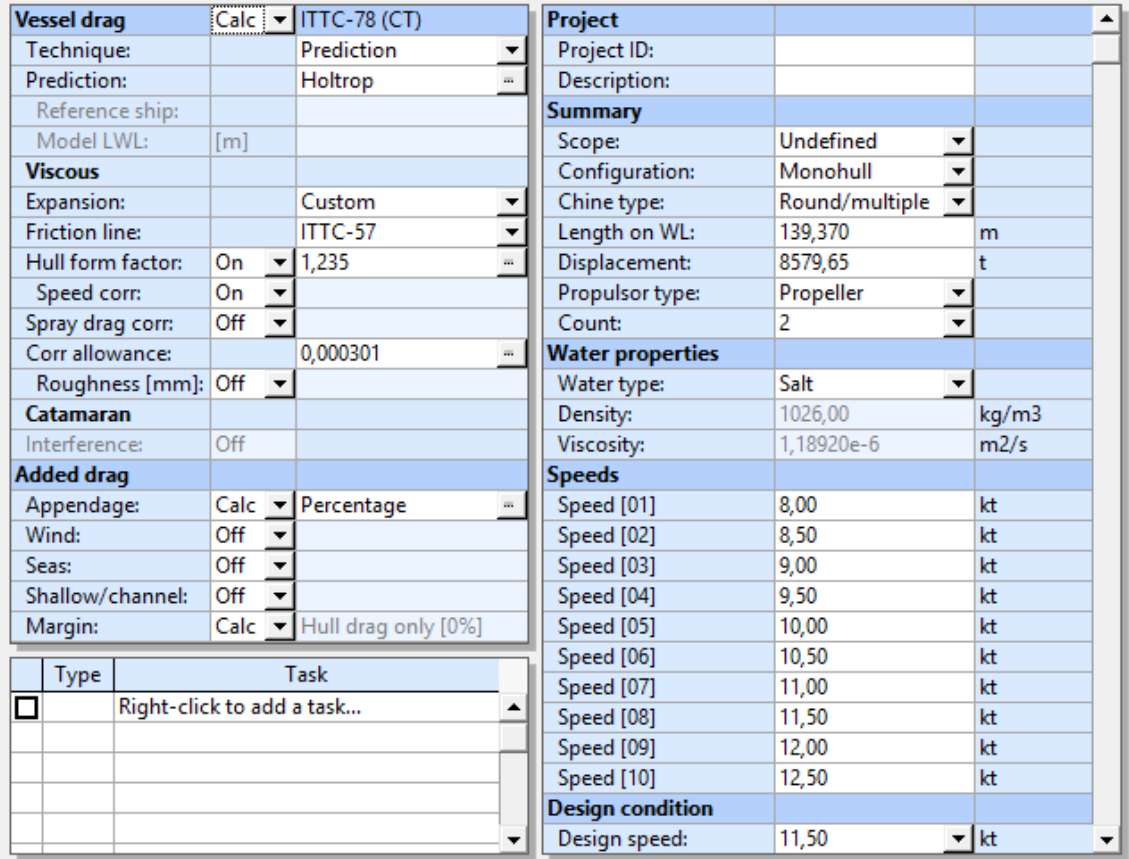

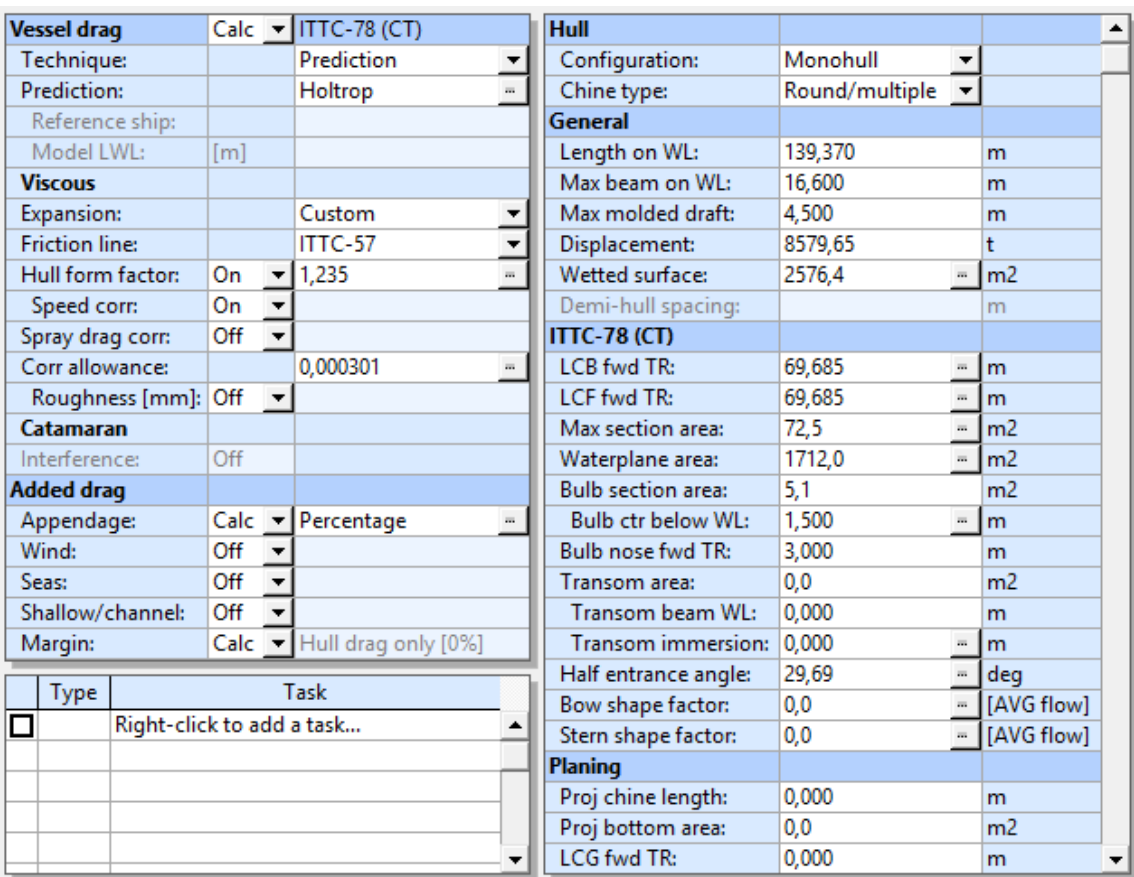

Hacemos los cálculos como en el otro caso y nos dan unos datos:

Se obtiene que a una velocidad de 11,50 nudos, es necesaria una Potencia efectiva (PEtotal=EHP) de 780,7 kW para vencer una resistencia total al avance (Rtotal) de 131,97 kN

### **6.4 ELECCIÓN DEL MOTOR**

Para la elección del motor, necesitamos conocer previamente la potencia de freno, que se calcula a continuación.

### **6.4.1 POTENCIA DE FRENO (BHP)**

Para el calado de 3,6 para pasar por compuertas y en agua salobre:

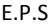

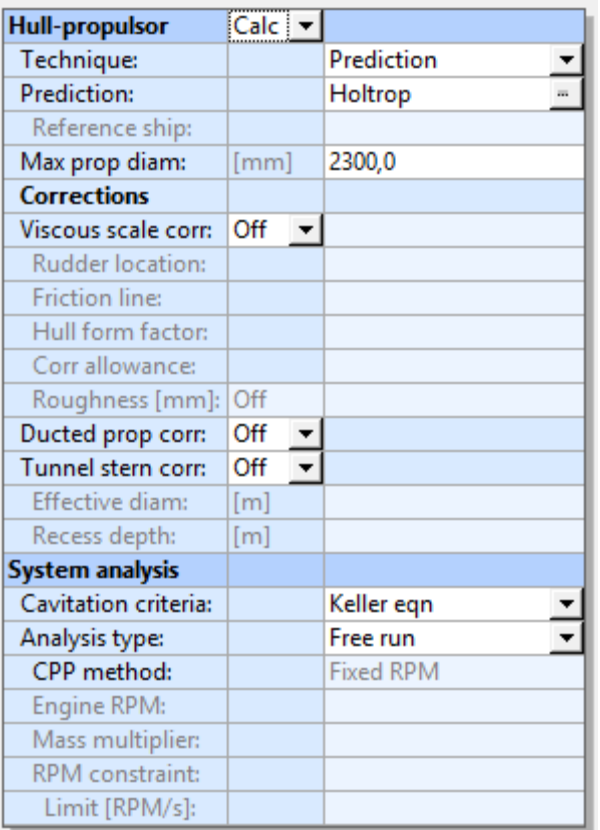

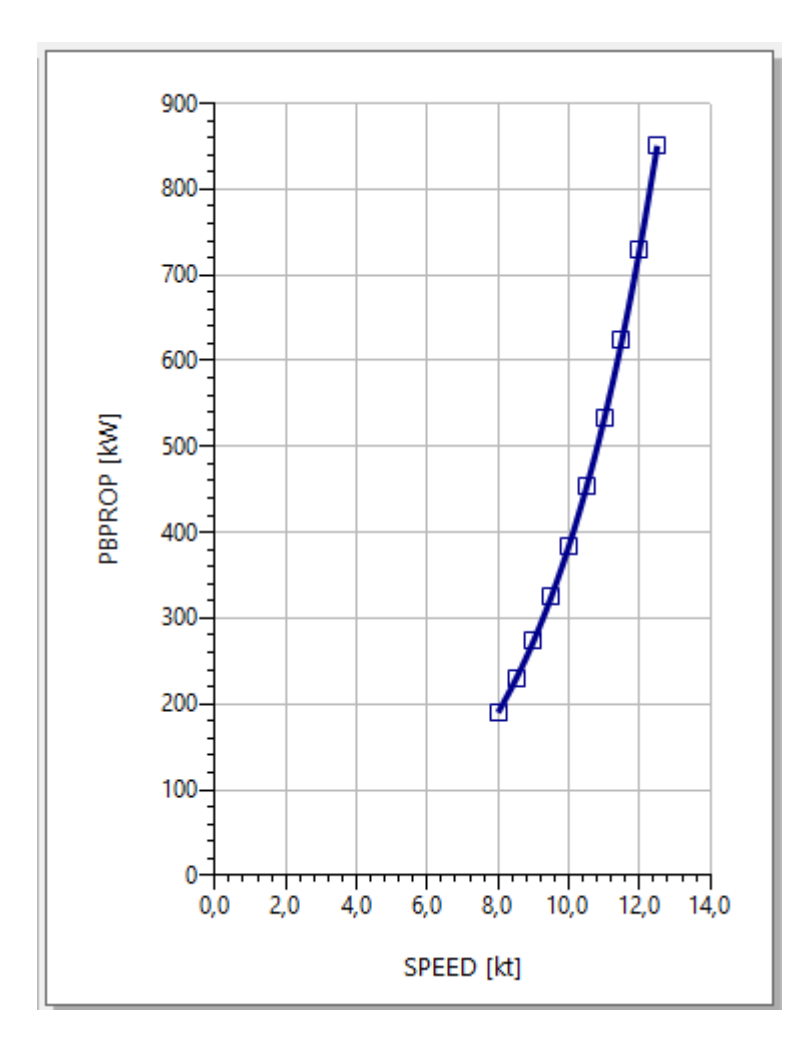

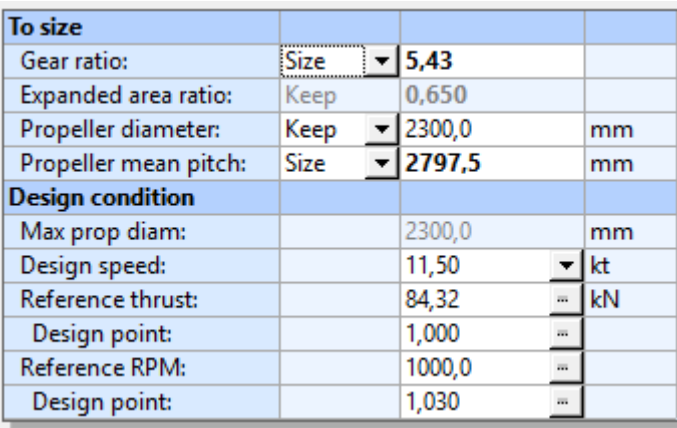

Dándonos en este caso una potencia al freno necesaria(BHP) de 1287,8 kW

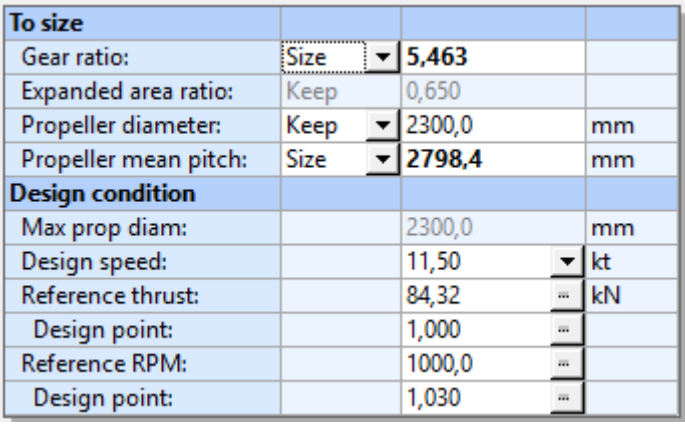

Para el calado de 4,5 cuando navega por mar

Dándonos en este caso una potencia total al freno (BHP) de 1385,5 kW

#### **6.4.2 MOTOR**

La selección de motor propulsor se hará acorde a la condición más restrictiva en este caso la de 4,5 metros de calado.

Potencia(BKW) =  $\frac{B}{a}$  $\bf{0}$ 

Potencia(BKW) =  $\frac{1}{2}$  $\frac{383}{0,90}$  = 1539,4444 kW Y aplicando el margen de mar de 15% = 230,9167 kW

Potencia necesaria a la hora de elegir motor en el catálogo = **1770,36 kW**

Elegimos el motor Man L23/30A De 6 cilindros a unas revoluciones de 900 rpm

Montaremos dos motores de este tipo ya que tenemos dos líneas de ejes con dos hélices.

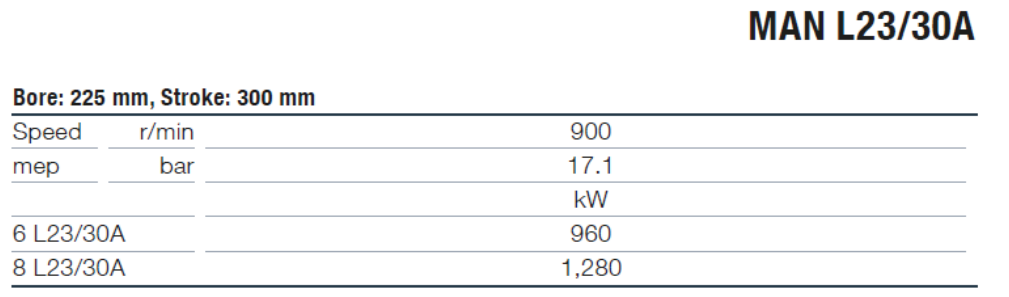

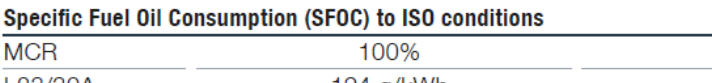

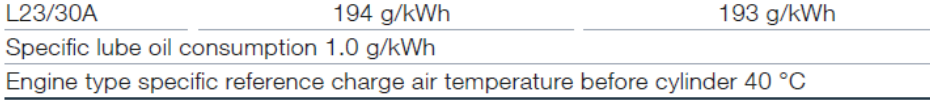

#### **Dimensions**

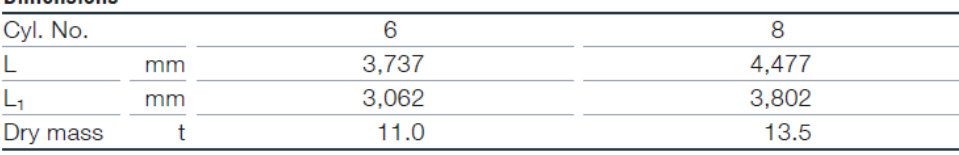

Minimum centreline distance for twin engine installation: 1,900 mm

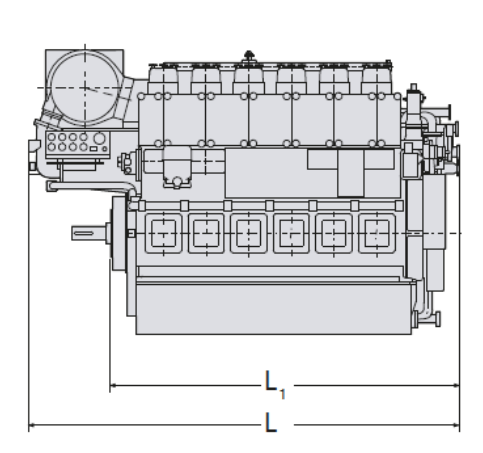

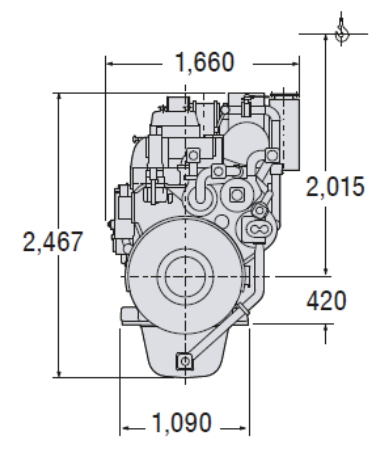

85%

## **6.5 DISEÑO DE LA HÉLICE**

#### **6.5.1 INTRODUCCIÓN**

El valor de potencia obtenido en el apartado anterior no es preciso sin conocer la geometría del propulsor. Para el cálculo y diseño del mismo se usará nuevamente el software NavCad.

Los datos de entrada son el diámetro máximo, que corresponde con 2,3 metros; la resistencia al avance obtenida anteriormente, y los rendimientos de la reductora y la línea de ejes.

En cualquier hélice es importante tener suficiente superficie de palas, capaz de distribuir la potencia del motor entre las distintas palas y por tanto tener una superficie suficiente para desplazar todo el volumen de agua que la potencia del motor permita. Tener poca superficie de palas es como poner las ruedas de un Seat 600 a un fórmula uno. Por mucho que tengamos un motor muy potente no podríamos aprovecharlo ya que las ruedas patinarían y no conseguiríamos acelerar el vehículo todo lo que el motor permitiría. Palas demasiado pequeñas causan 'cargas' muy altas, lo que significa que la hélice no es capaz de absorber toda la potencia transferida por el motor. El resultado es lo que conocemos como cavitación, vibraciones y en algunos casos extremos 'picaduras' en las palas.

Se efectuarán pruebas para propulsores de 3 y 5 palas, obteniendo los siguientes resultados.

#### **6.5.1.1 PROPULSOR DE 3 PALAS**

#### $\triangleright$  Para el calado de mar de 4,5 m

Para un propulsor de 3 palas miramos el rendimiento y la cavitación, ya que es lo más importante a la hora de elegir el tipo de propulsor.

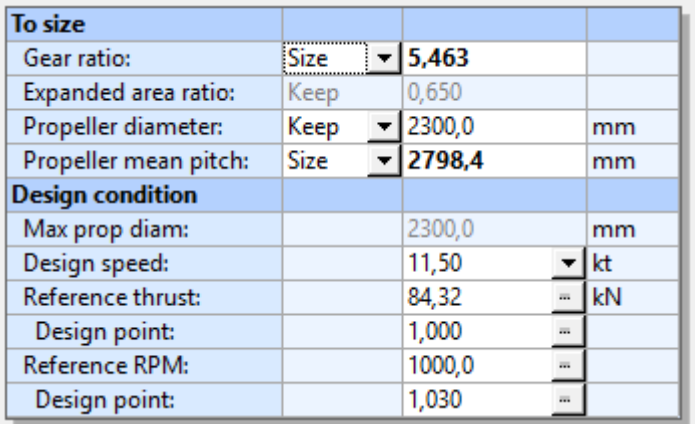

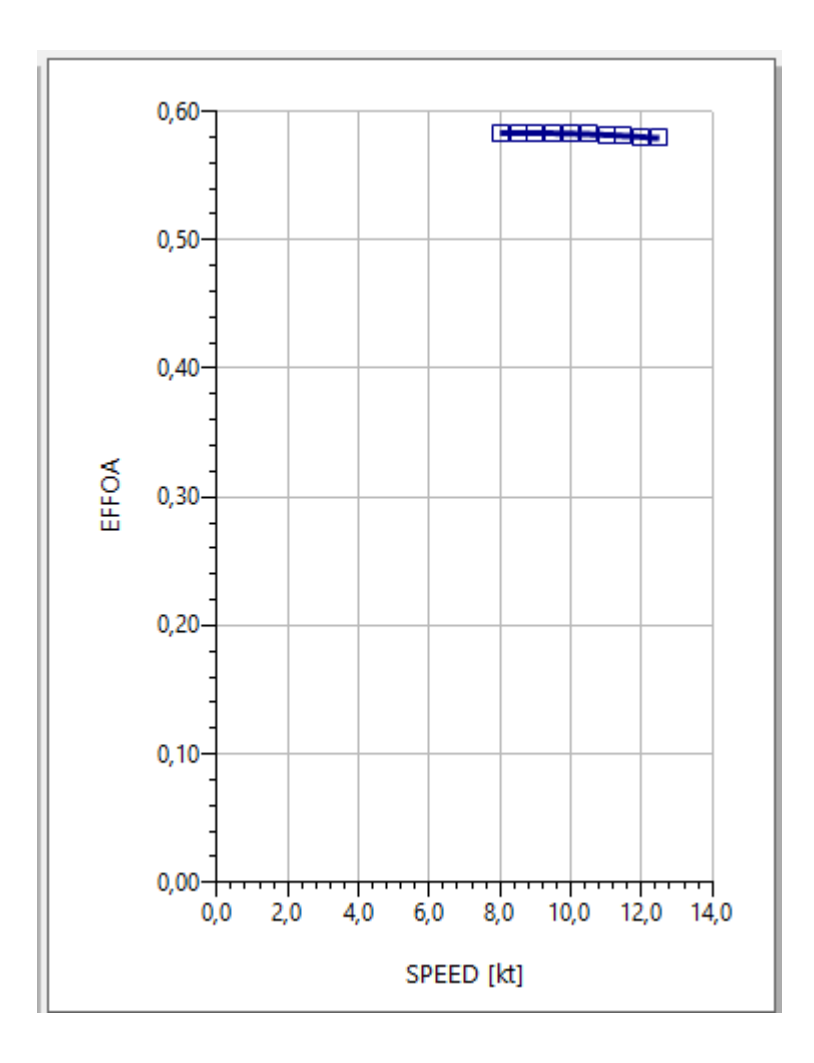

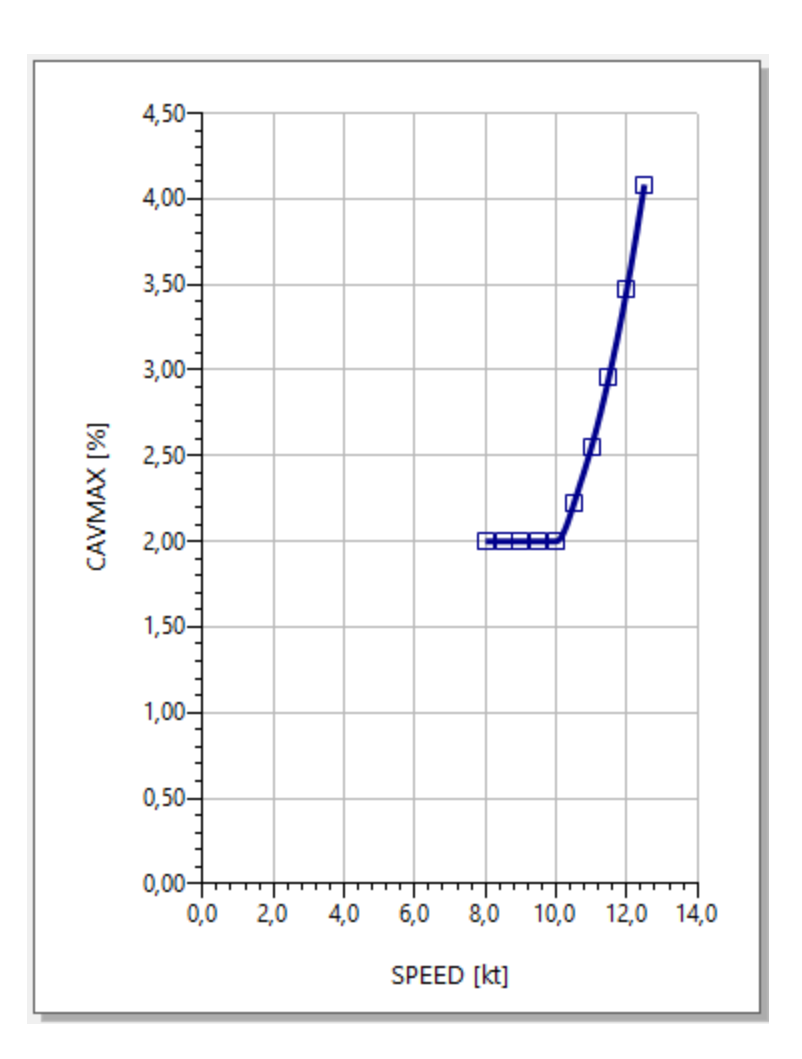

Obtenemos un rendimiento de **0,5809** y un porcentaje de cavitación de **3,0 %**

#### $\triangleright$  Para el calado de río de 3,6 m

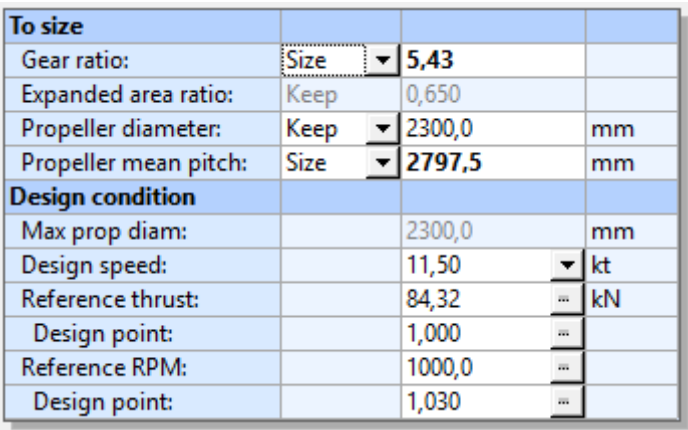

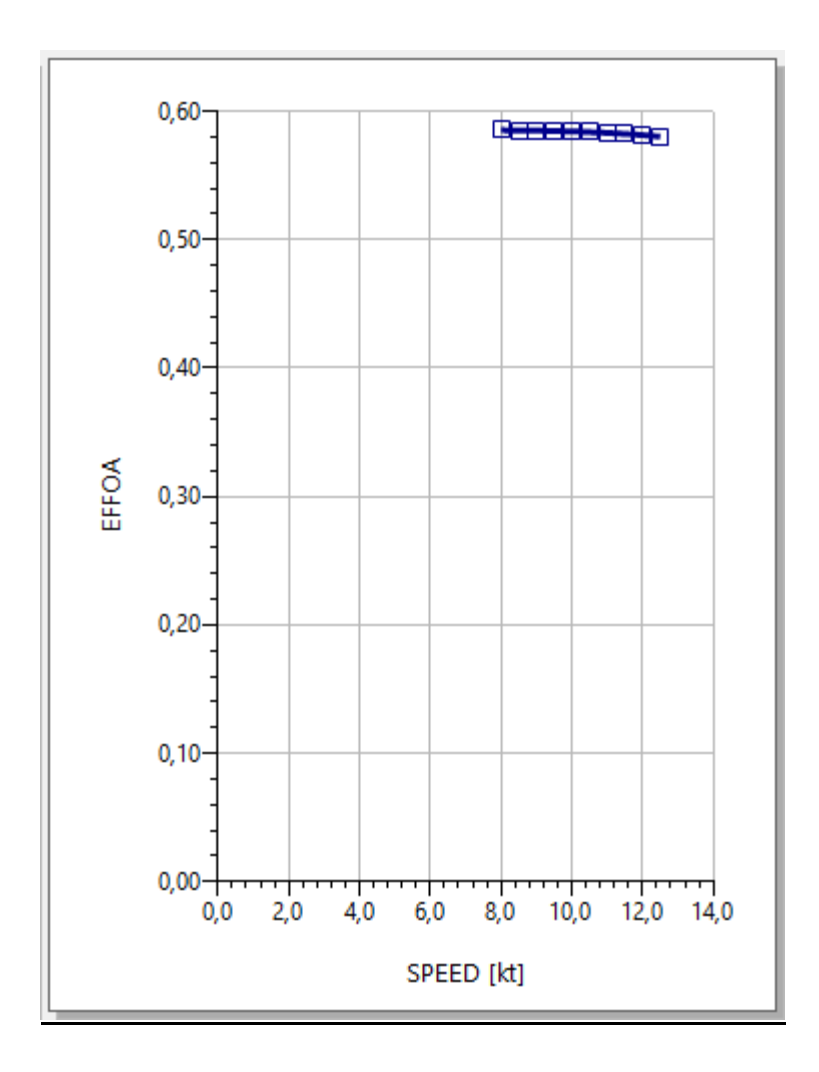

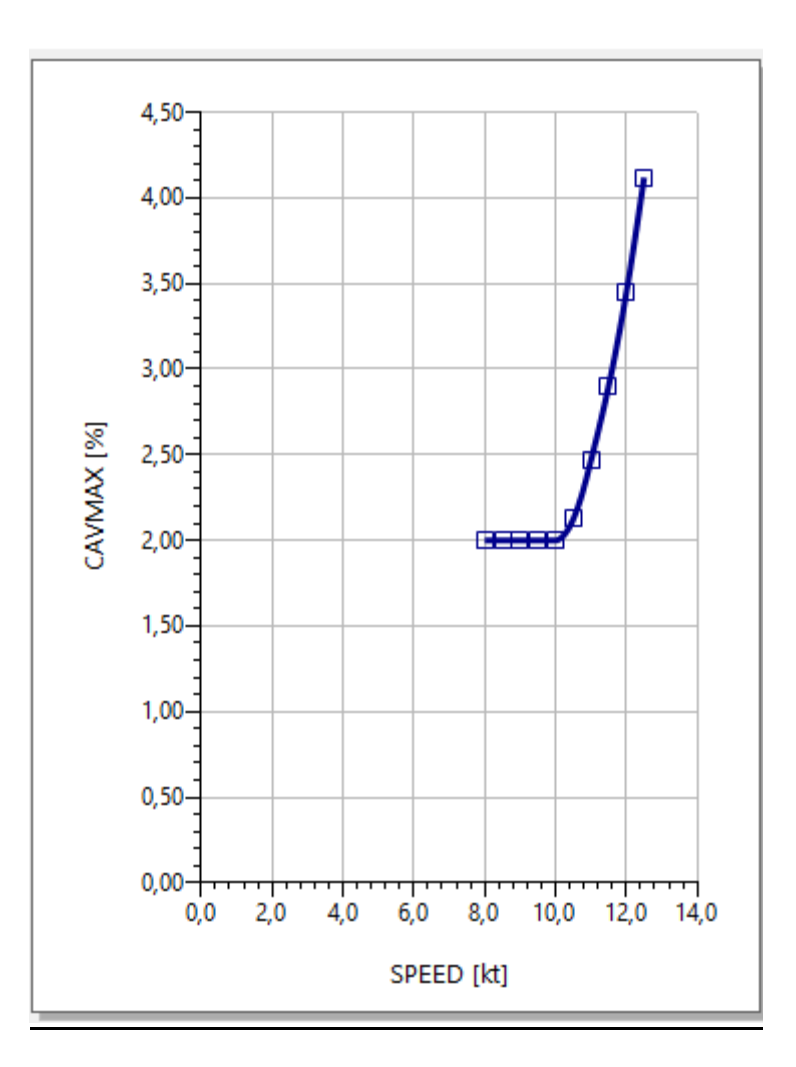

Obtenemos un rendimiento de **0,5824** y un porcentaje de cavitación de **2,9%**

#### **6.5.1.2 PROPULSOR DE 5 PALAS**

 $\triangleright$  Para el calado de mar de 4,5 m

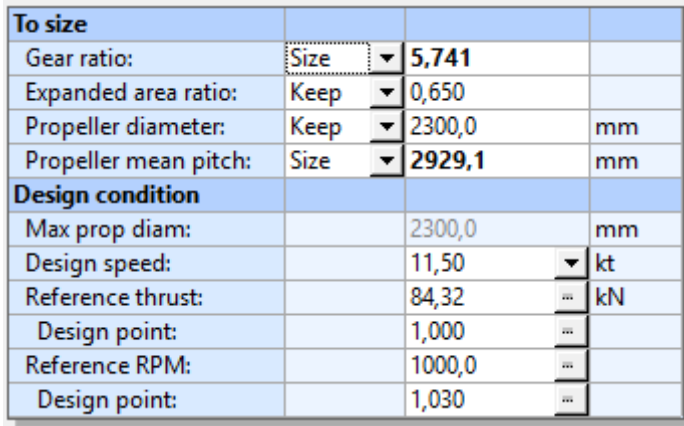

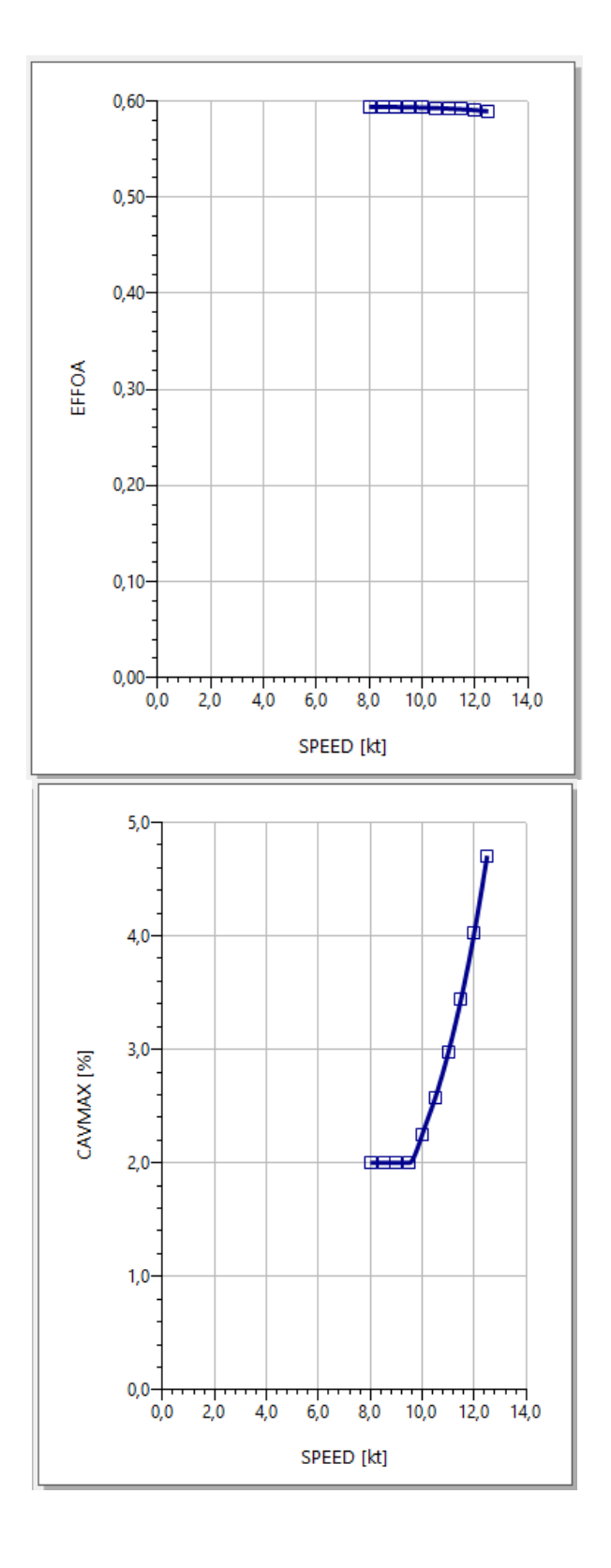

Obtenemos un rendimiento de **0,5915** y un porcentaje de cavitación de **3,4 %**

 $\triangleright$  Para el calado de río de 3,6 m

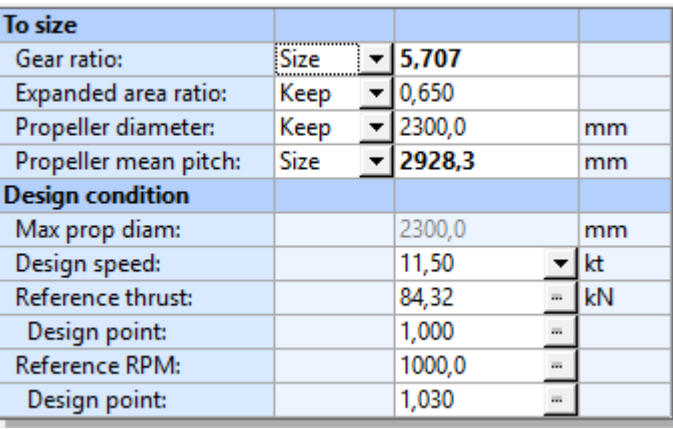

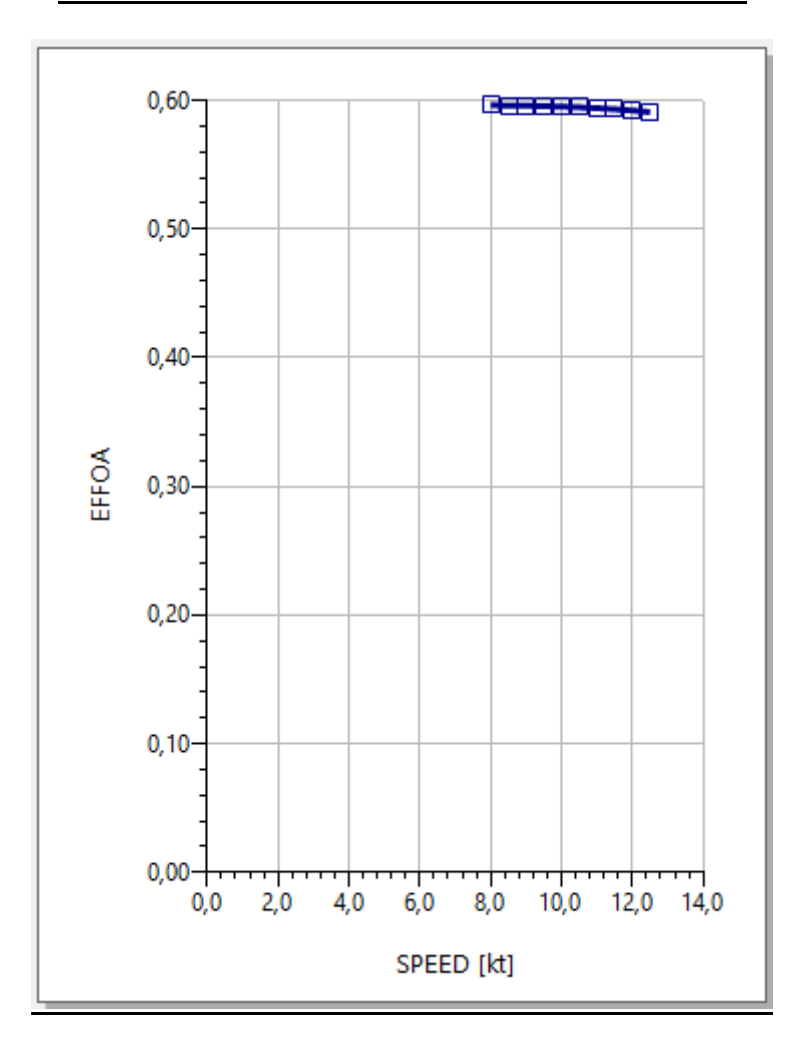

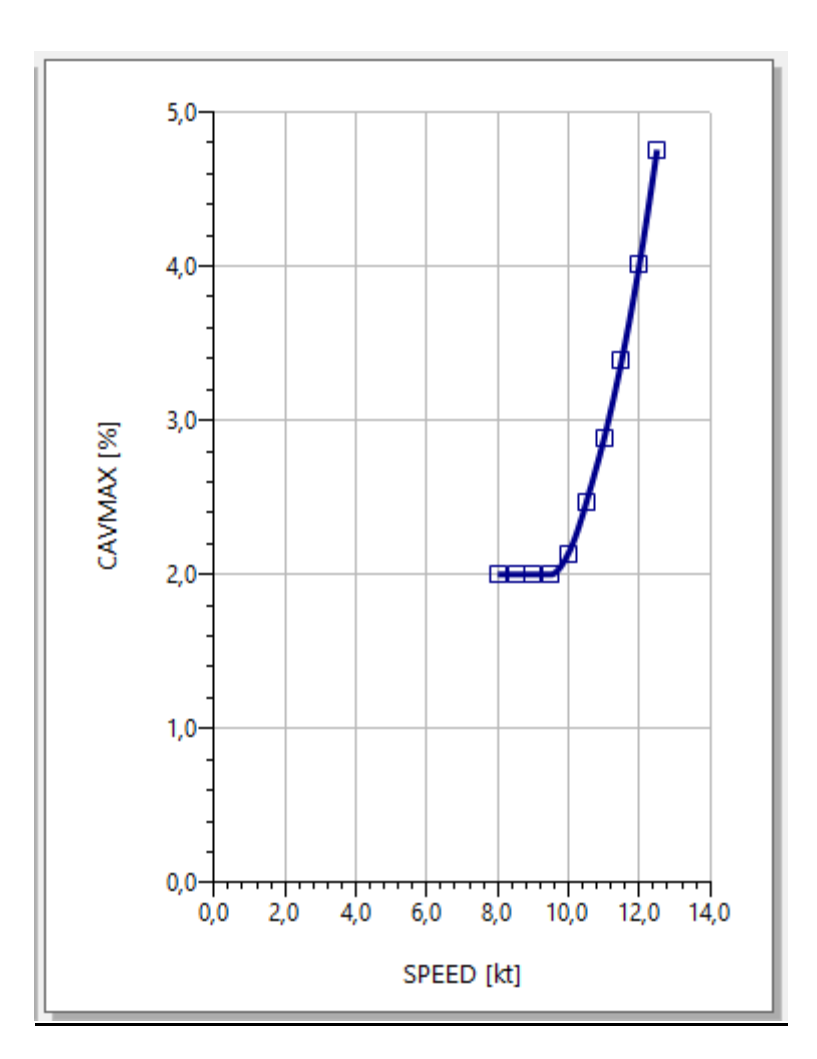

Obtenemos un rendimiento de **0,5931** y un porcentaje de cavitación de **3,4 %**

#### **6.5.2 PROPULSOR OBTENIDO**

Los cálculos anteriores son de una hélice tipo Kaplan 19A, ya que las hélices convencionales serie B no nos daban un buen resutado, así que hemos decidido montarle este tipo de propulsores.

En resumen:

 $\triangleright$  Para 4,5 m

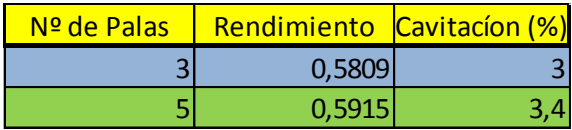

 $\triangleright$  Para 3,6 m

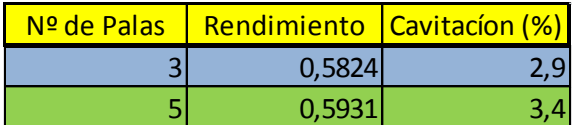

Según los datos, la hélice ideal a instalar sería un hélice de 5 palas.

Las características finales del propusor seleccionado son las siguientes:

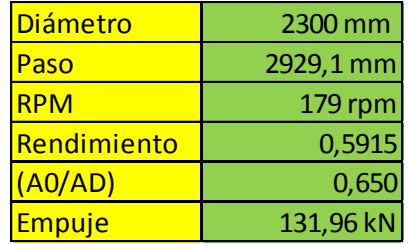

Tenemos que tener en cuenta que este buque va a navegar a diferentes condiciones, es decir, va a navegar por mar en agua salada con un calado de 4,5 m a 11,5 nudos, por río en agua de dulce a salobre con calado de 3,6 m y velocidad de servicio oscilante según las condiciones y por último por compuertas que navega con el calado mínimo de estas compuertas que es 3,6 m y a velocidad reducida.

Hemos calculado el propulsor para que funcione más o menos óptimamente en las peores condiciones. (Todos los cálculos realizados en Navcap están en el anexo "reports")

#### **6.6 CLARAS DEL CODASTE**

El perfil de popa debe cumplir con las claras de codaste mínimas exigidas por la sociedad de clasificación, RS Part II

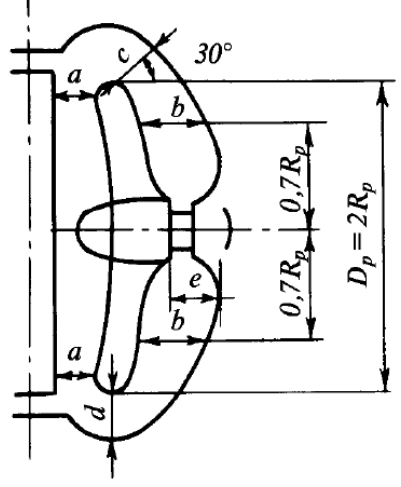

Fig. 2.10.2.2

#### Table 2.10.2.2

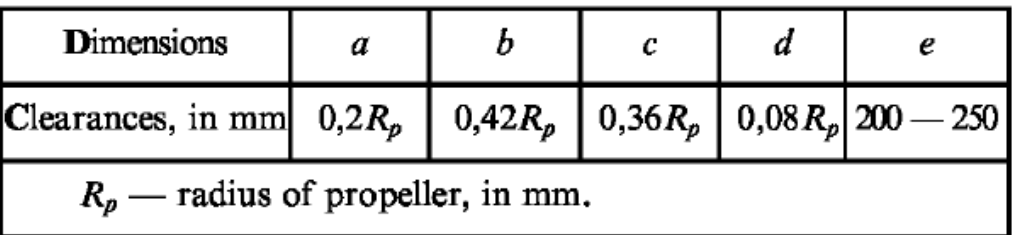

Figura 2: Dimensiones mínimas de las claras del codaste

*a = 0,2\*1150 = 230 mm b = 0,42\*1150 = 483 mm c = 0,36\*1150 = 414 mm d = 0,08\*1150 = 92 mm e = entre 200 y 250 mm*

#### **6.7 CÁLCULO DEL TIMÓN**

#### **6.7.1 ÁREA MÍNIMA**

Para hacer el cálculo de nuestro timón habrá que basarse en el área de deriva de nuestro buque como parámetro básico para deducir los valores de nuestro timón proyecto.

En una primera aproximación establecemos que el área de la pala del timón debe de estar dentro del rango 1.5% a 2,5 % del área de deriva deducido del libro "El Proyecto Básico del Buque Mercante".

$$
Lpp \cdot T = 139 \cdot 4.5 = 625.5 \text{ m}^2
$$

Por tanto los valores entre los que debe de estar comprendido el valor de nuestra área de timón será entre:

$$
1,5\% \rightarrow 625,5 \cdot \frac{1,5}{100} = 9,40 \text{ m}^2
$$
  

$$
2,5\% \rightarrow 625,5 \cdot \frac{2,5}{100} = 15,64 \text{ m}^2
$$

## **6.7.2 ÁREA REAL TIMÓN**

Dispondremos de dos timones de área=3,5 $m^2$  para cada hélice, en total tendremos 4 timones de 14 m<sup>2</sup>, con lo cual estamos dentro de los valores.

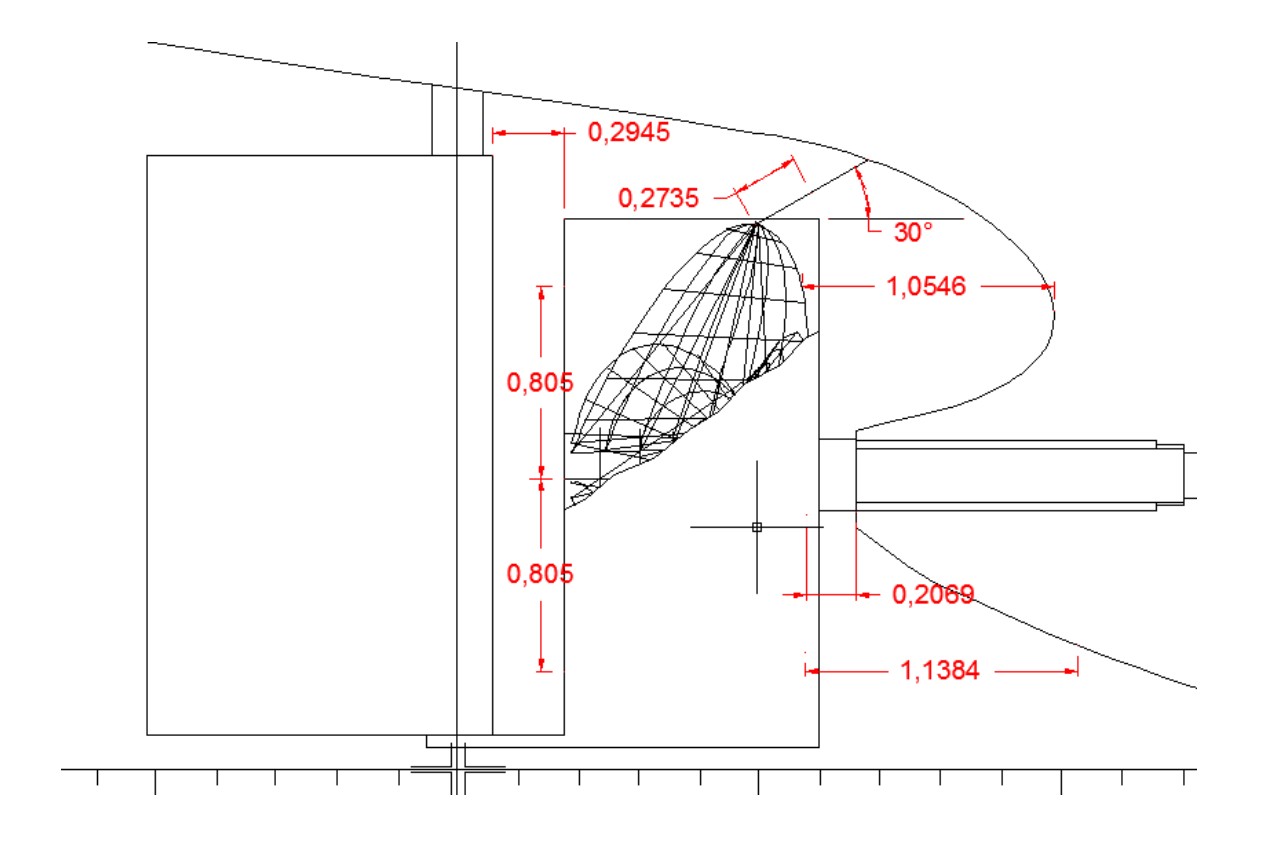

a = 0,2945 m  $b = 1,0546 / 0,2069$  m  $c = 0,2735$  m d = al estar en una tobera no se aplica e = 0,2069 m

#### **6.7.2.1 FUERZA SOBRE EL TIMÓN**

 La Fuerza sobre el timón en kN para la condición de avante es la siguiente, según la sociedad de clasificación *RS Part III, Chapter 2, Section 2.2.2.1*

$$
F = F_1 + F_2
$$

Donde:  $F_1 = 5.59 \cdot 10^{-3} k_1 k_2 (6.5 + \lambda) (b_1 - C_B)^2 A V^2$ 

$$
F_2 = 0,177k_1(6,5 + \lambda)\frac{r}{D_p^2} \ . A_p
$$

 $K_1$  = 1,0 para timones rectangulares.

 $K_2$  = 1,0 para timones actuando justo detrás de la hélice.

$$
\lambda = \frac{h_r^2}{A_t} = 0,4200
$$

 $h_r$  = Altura media de la pala del timón, medida desde la parte más a popa de la mecha del timón. (En m)  $h_r = 1,215$  m

 $A_t$  = Suma del área del timón y el área lateral del codaste o del cuerno del timón, si tienen, sino se utilizara A = Área del timón. (En m<sup>2</sup>) A = 3,5147 m<sup>2</sup>

Ap = Porción del área del timón en la estela de la hélice, cuando el timón se encuentra en la posición de no invertido. (en m $^2$ ) A<sub>p</sub> = 3,1247 m $^2$ 

 $b_1$  = 2,32 para hélices que no están en el centro del buque.

 $C_B$  =Coeficiente de bloque.  $C_B$  = 0,804

V = Velocidad máxima avante. (en knots) V =11,5

T = Empuje de la hélice a la velocidad V. (en knots) T = 132 kN

 $D_P$  = diámetro del propulsor. (en m)  $D_p$  =2,3 m

$$
F_1 = 5,59 \cdot 10^{-3} \cdot 1 \cdot 1 F_2 = 0,177k_1(6,5 + \lambda) \frac{r}{D_p^2} \cdot A_p \cdot (6,5 + 0,4200)(2,32 - 0,804)^2. \ 3,1247 \cdot 11,5^2
$$

$$
F_2 = 0,177 \cdot 1(6,5 + 0,4200) \frac{132}{5,29} \cdot 3,1247
$$

- $F_1 = 36,7384 kN$  $F_2 = 95,5001$  kN  $F_{avarte} = 132,2385$  kN
- Para la condición de ciando la fuerza sobre la pala del timón se calcula mediante la siguiente formula: *RS Part III, Chapter 2, Section 2.2.2.5*

$$
F_{as} = M_{as} \frac{h_r}{A(0.7 - \frac{A_1}{A})}
$$
  

$$
F_{as} = 37,0310 \frac{1,215}{3,5147(0.7 - \frac{0,3674}{3,5147})}
$$
  

$$
F_{as} = 21,4979 \text{ kN}
$$

Donde: Mas = par torsor en la condición de ciando.

 $A_1$  = Parte del área de pala por la parte delantera medida en la parte central. (En m<sup>2)</sup>  $A_1 = 0.3674$  m<sup>2</sup>

#### **6.7.2.2 PAR TORSOR**

 El par torsor en kN.m para la condición de avante es la siguiente, según la sociedad de clasificación *RS Part III, Chapter 2, Section 2.2.2.3*

$$
M_t = F_{avante} \frac{A}{h_r} (0.35 - \frac{A_1}{A})
$$

$$
M_t = 132,2385 \frac{3,5147}{1,215} (0,35 - \frac{0,3674}{3,5147})
$$

 $M_t = 93,8997 kN.m$ 

 El par torsor en kN.m para la condición de ciando es la siguiente, según la sociedad de clasificación *RS Part III, Chapter 2, Section 2.2.2.4*

$$
M_{as} = k_4 \frac{A^2}{h_r} (0.7 - \frac{A_1}{A}) v_{as}^2
$$
  

$$
M_{as} = 0.185 \frac{3.5147^2}{1.215} \left( 0.7 - \frac{0.3674}{3.5147} \right) 5.75^2
$$
  

$$
M_{as} = 37,0310 \text{ kN}.\text{m}
$$

Donde: K<sup>4</sup> = 0,185 para timones actuando directamente detrás del propusor.

 $V_{as}$  = velocidad ciando = 0,5 . velocidad avante = 5,75 knots

#### **6.8 EMPUJADORES TRANSVERSALES**

Se ha considerado necesario situar un propulsor transversal en la zona de proa. Esta

elección se hace basada en lo siguiente, todos los buques volgadon max class llevan empujadores transversales de proa.

Seguidamente se reducen los costes de los remolcadores en puerto y por último se

reduce el tiempo en la maniobra de atraque al mínimo, en consonancia con el requisito de tiempo de descarga.

#### **6.8.1 EMPUJE NECESARIO**

Siguiendo las fórmulas obtenidas en Ref-.1, el empuje que debe proporcionar el empujador dependiendo del tipo de buque, del área lateral proyectada de la obra viva y de la obra muerta del buque.

Los valores medios recomendados son los siguientes, debiendo adoptarse el mayor de los valores del empuje:

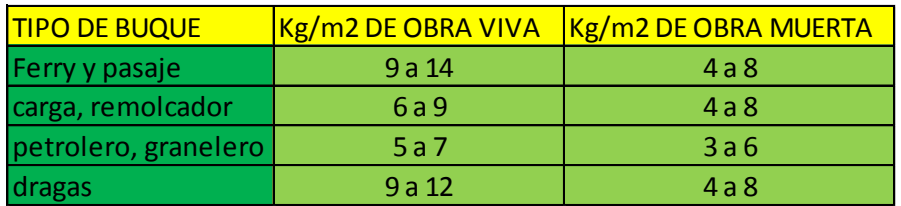

En la gráfica siguiente se relaciona el empuje necesario F de diversos tipos de buques,

en función de su eslora en metros y de la velocidad de giro (VPSI) que se pretende

alcanzar, en grados por segundo. Este gráfico representa la fórmula:

$$
VPSI = \frac{188}{Lpp} \cdot F^{\frac{1}{2}}
$$

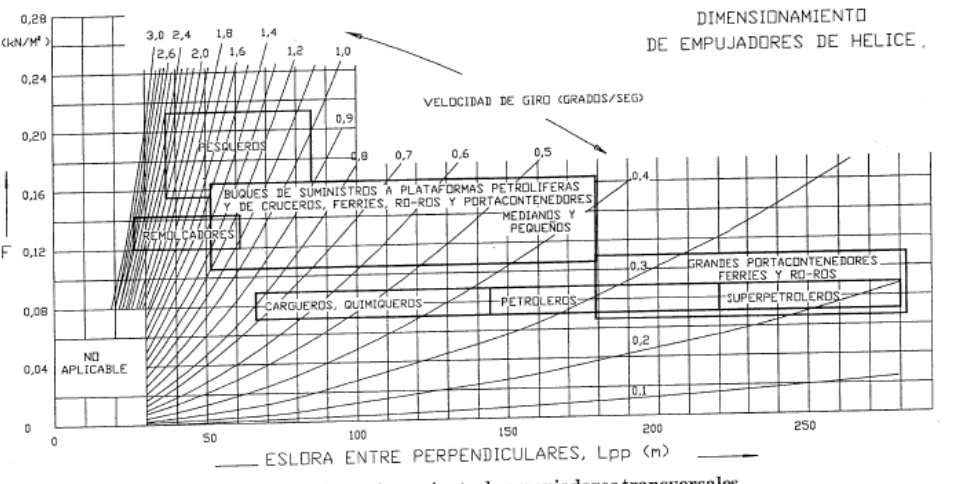

Se puede estimar la velocidad de giro del buque y decidir el empuje necesario de la hélice empujadora, mediante la gráfica o la fórmula anterior. La figura indica valores típicos del empuje unitario para diversos tipos de buque.

Así para una Lpp de 139 m, se obtiene un empuje F = 0.08 kN/m2.

 $VPSI = \frac{1}{4}$  $\frac{188}{139}$ . 0,08 $\frac{1}{2}$  = **0,3826** grados/s

VPSI = **23** grados/min

Por lo tanto el empuje del propulsor de proa será:

 $Empuje = 0.08.139.4.5 = 50 kN$ 

#### **BIBLIOGRAFÍA**

- 1. ALVARIÑO CASTRO, Ricardo., AZPÍROZ AZPÍROZ, Juan José y MEIZOSO FERNANDEZ, Manuel. *El proyecto básico del buque mercante*. Madrid: Fondo editorial de ingeniería Naval, Colegio Oficial de ingenieros Navales. ISBN: 84- 921750-2-8.
- 2. JUNCO OCAMPO, Fernando. Proyectos de buques y Artefactos. Selección de configuración: Dimensiones y coeficientes. Ferrol: Escuela Politécnica Superior, Universidad de A Coruña, 2003. ISBN: 84-688-3364-9.
- 3. RUSSIAN MARITIME REGISTER OF SHIPPING. Rules for the classification and construction of sea-going ships, Volume 1 and 2.